**Free Adobe Photoshop 7.0.1**

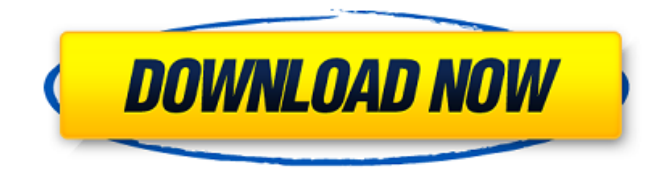

**Photoshop Adobe 7.0 Download Crack + Serial Number Full Torrent For PC [Latest-2022]**

Although Photoshop is capable of many features that make it a powerful image editor, it is not at all an image editor for everyone. If

you are not familiar with the layers, pixel grids, or even choosing the best way to get things done, Photoshop can be a daunting place to wander around in, and you will be lost if you are not an experienced user. As in any program, Photoshop can be a bit intimidating to use. If you are not an experienced user, it is a good

idea to use a book or other resource to guide you. In this book, I use many features to guide you in each step of your Photoshop experience, but you may or may not use them — it's up to you. To learn more about Photoshop and what it can do for you, check out Photoshop For Dummies, 3rd Edition, by John

Wiley and Sons, Inc. (`www.dumm ies.com/go/photoshop`). In this chapter, I present the tools that make Photoshop a veritable Swiss Army knife of image editing. You start with the Adobe Bridge, which is where you manage your images on your computer, and end with the Output modules that enable you to get your images out the

door. Along the way, you discover all sorts of tricks to create incredibly powerful effects. Getting acquainted with the Bridge window The Bridge window, shown in Figure 6-1, is the home for the majority of the tasks you will perform in Photoshop. It displays all the images that are currently open on your computer,

as well as a thumbnail of the currently active image. On the right side of the window, tools for working with the image and other tools are available. \*\*Figure 6-1:\*\* The Bridge window is the base of operations in Photoshop. The Bridge window also provides a view of any images that are loaded into Bridge from other

programs. These images appear on the right side of the window as a subfolder under the images that are loaded in Bridge. Organizing an image library Photoshop can function with a single image that's stored on your hard drive (or even with a folder that you copy to your hard drive). In any case, you need to organize your images in some

way so that you can find them easily. If you create your images in a library, you don't even need to import them into the software until you need to do so. You can create any number of image libraries and

**Photoshop Adobe 7.0 Download Crack Activation Code**

## This guide focuses on the commands in the Elements2019

version of the program, but will also cover keyboard shortcuts to avoid using the mouse. There are plenty of other guides on the Internet that cover the basics of editing images in Photoshop, but here are some common fixes when editing digital photos, including blur, posterize, fix lens and make wallpaper. Shortcuts, Tips and

Tricks 1. First you need to select the photo or graphics you want to work with before you do anything. Select the photo from the folder list in the left side bar of the program window, or if it is an image on your computer, select the file with your cursor or by pressing Command-A (Mac), Control-A (Windows) or

Command-A (Linux). 2. Next you need to choose a photo mode (smart, normal or photo). 3. Use the fix lens tool and fix lenses to make corrections. Select the option (circled in the red box) by clicking on the image you want to adjust. This will take you to the "fix lens" panel. Choose the option you want to use. Here you can

adjust for things like vignetting or chromatic aberration. You'll also have the option to remove haze, apply a "kitty-eye" lens effect, and much more. 4. The posterize tool is an excellent tool to use in these images, as you can get some great results. Select the option (circled in the red box) by clicking on the image you want to adjust. Choose

the tool you want to use. Once you've selected the tool you want to use, push the layer thumbnail towards the bottom of the layers panel and type a number in the "Posterization percentage" box. Select the number you want to use and the photo will be converted into a posterized image. You can edit the number and make it any

color you want by dragging it into the color box at the top of the image. 5. Let Photoshop Elements create a web-ready wall paper for you. This tool is very useful when you are editing images for the web. Let Photoshop Elements create the web-ready version for you. Select (circled in red) the option in the "Create Web-ready

# wallpapers" panel. Choose the type of image you want and the size. Once you've clicked on the "Create Web-ready wallpapers" 05a79cecff

First of all, I'd like to thank you for taking the time to visit my site. Please let me know what you think and I look forward to hearing from you in the future! Secondly, I'd like to say how delighted I am that you've found my "board", my blog. I'm sure you'll be able to find

some of the things I find most interesting (and funny) right here on my site. Now you are here, I'd like to show you around, so I hope you find the following pages helpful and interesting. Just follow the links, and I hope you enjoy yourself! The links below will take you to different pages on my website. Feel free to email me to

ask questions or offer criticism. I'll try to answer any questions or offer any suggestions, but I appreciate that this is not my "product" so I can't promise anything. Site Map (click here) Legal and Privacy: Site information. Copyright 1999-2002. All material on the site are included under Public Domain

License. Personal information. All posts, pictures, and comments are owned by you unless otherwise noted. They may not be reproduced, copied, or redistributed without consent. You may email me at anastropoman@earthlink.net if you'd like to request that my profile be removed. All rights

reserved. Links. I do not accept links to my site or any other sites. If you find a broken link (the words "broken link" may be faded out) or you'd like to include a link to my site on your own site or blog, do e-mail me and I'll be more than happy to have it added.The present invention is directed to a device for manipulating the cable

of a snowboard. A snowboard is constructed in a way such that it can be steered while being kicked with the foot located on the rear end of the board and essentially functions as a snow ski. The main feature differentiating a snowboard from a snow ski is the presence of a plurality of hinges or rocker means which enable the

middle part of the snowboard to tilt in relation to the direction of travel in order to adjust the angle of attack of the board. The function of the hinges is to enable the rider to use the lower leg muscles to steer the board while the heel is located on the rear part of the board in the downhill position. A beginner riding a

#### snowboard for the

**What's New In?**

Q: composite indexes for mysql I have these tables: facility (facility\_id, facility\_name, facility\_area) facility\_contacts (facility\_id, contact\_id, contact\_name) facility contacts addresses

(facility\_id, contact\_id, address) I need to speed up the queries to locate a facility in new location, and the contact name or address of that facility. I created the following composite indexes:  $(facility.facility_id =$ facility\_contacts.facility\_id),  $(facility.facility_id =$ facility contacts.facility id),

 $(facility.facility_id = facility\_cont$ acts\_addresses.facility\_id), Can I add/alter the composite index so that I can locate the facility using both contact\_id and address or contact\_name or both? A: I did not run this, but I assume that it is ok: (facility.facility\_id = facility\_cont acts\_addresses.facility\_id) (facility.facility\_id = facility\_cont

acts addresses.contact\_id)  $(facility.facility_id = facility\_cont$ acts\_addresses.address) All queries to search only facility\_id in both tables will take advantage of each index. Clad in pink, Shayla is looking on with envy as Chloe and fellow model Emma Slater stand on a gantry to twirl their hair. "This is so good," Shayla says

to Emma. "Why don't you try it?" Shayla has styled Emma's hair for more than six years. The most recent shoot she did for Harper's Bazaar was a mind-blowing eight hours, and Chloe is front and centre as their friend. But most of their photoshoot is taken up by Shayla. She's co-captain of the Australian Women's Surf team

with Chloe. Shayla is also a decadelong commitment squad member and receives \$20,000 per year for her services. She goes out in the water three or four days a week, and their schedule is complicated by other commitments. But it is their long-term relationship that is most important to them. "We're really best mates,"

**System Requirements:**

Windows Mac OSX X-Box 360 PlayStation 3 Operating System: Windows XP, Vista or 7 (64-bit) Memory: 1 GB 2 GB Hard Drive: Processor: CPU 3.2 GHz AVAILABLE PATCHES: Disc 1 (Disc 2, Disc 3) Fixed A.I. attack hits which was causing issues in

## Multiplayer Disc 2 Faster

### Related links:

<https://www.careerfirst.lk/sites/default/files/webform/cv/photoshop-shapes-lines-download.pdf> <https://sarahebott.org/zbrush-plugins-to-make-that-model-rad/> [https://arcane-hamlet-82200.herokuapp.com/download\\_photoshop\\_cs5\\_32bit\\_full\\_crack.pdf](https://arcane-hamlet-82200.herokuapp.com/download_photoshop_cs5_32bit_full_crack.pdf) <https://noticatracho.com/free-250-best-photoshop-actions-free-download/> <https://www.agro-turany.cz/sites/default/files/webform/job/wanymali816.pdf> <https://riccardoriparazioni.it/adobe-photoshop-7-0/accessori-smartphone/> <https://baymarine.us/wp-content/uploads/2022/07/orisava.pdf> <https://www.valenciacfacademyitaly.com/2022/07/01/download-free-adobe-photoshop-for-your-computer/> <https://www.7desideri.it/30-best-free-text-text-effects-photoshop-free/> [https://www.milieu-mag.com/wp-content/uploads/2022/06/How\\_to\\_download\\_Adobe\\_Photoshop\\_for\\_Free.pdf](https://www.milieu-mag.com/wp-content/uploads/2022/06/How_to_download_Adobe_Photoshop_for_Free.pdf) <https://rednails.store/38-free-business-card-mockups-for-your-psd-downloads/> https://www.didochat.com/upload/files/2022/07/LIh7qIZpABAKPOpAJSm5\_01\_50ed546ae5cb34ee4c62d69b2ff47270\_file. [pdf](https://www.didochat.com/upload/files/2022/07/LIh7qIZpABAKPQpAJSm5_01_50ed546ae5cb34ee4c62d69b2ff47270_file.pdf) [http://s3.amazonaws.com/videoondemand-source-8vbop216albp/wp](http://s3.amazonaws.com/videoondemand-source-8vbop216albp/wp-content/uploads/2022/07/01022457/Adobe_Photoshop_Elements_free.pdf)[content/uploads/2022/07/01022457/Adobe\\_Photoshop\\_Elements\\_free.pdf](http://s3.amazonaws.com/videoondemand-source-8vbop216albp/wp-content/uploads/2022/07/01022457/Adobe_Photoshop_Elements_free.pdf) [https://yaapoo.com/upload/files/2022/07/IHOBhjW9m5cA77ULs2gE\\_01\\_d4cc0e3657e5c7397c1ce1e512ffd473\\_file.pdf](https://yaapoo.com/upload/files/2022/07/IHOBhjW9m5cA77ULs2gE_01_d4cc0e3657e5c7397c1ce1e512ffd473_file.pdf) <http://sourceofhealth.net/2022/07/01/photoshop-cc-2021-download/> <http://cicatsalud.com/html/sites/default/files/webform/photoshop-background-4k-download.pdf> [https://postbaku.info/wp-content/uploads/2022/07/photoshop\\_2021\\_mac\\_download\\_free.pdf](https://postbaku.info/wp-content/uploads/2022/07/photoshop_2021_mac_download_free.pdf) [https://abkoutlet.com/wp-content/uploads/2022/06/More\\_Pencil\\_brushes\\_by\\_Landrash\\_on\\_Flickr.pdf](https://abkoutlet.com/wp-content/uploads/2022/06/More_Pencil_brushes_by_Landrash_on_Flickr.pdf) <http://www.aussnowacademy.com/?p=45720> <http://raga-e-store.com/adobe-photoshop-older-version-free-download/>